# **MODELOS DE ELEMENTOS DE RED PARA**

# **CALCULO DE TRANSITORIOS**

# **ELECTROMAGNETICOS EN SISTEMAS DE**

POTENCIA PARTE 1

<u>and and the second set of the set of the set of the set of the set of the set of the set of the set of the set of the set of the set of the set of the set of the set of the set of the set of the set of the set of the set </u>

# **LÍNEAS AÉREAS**

**Superior Section 2004** 

# **CABLES SUBTERRÁNEOS**

# **MODELOS DE LÍNEAS AÉREAS**

**Superior Section 2004** 

# **PLAN DE LA PRESENTACIÓN**

**LINEA UNIFILAR SIN PÉRDIDAS LÍNEA UNIFILAR CON PÉRDIDAS LÍNEA TRIFÁSICA CON PÉRDIDAS ANÁLISIS MODAL MODELO SIMPLIFICADO PARA ALTAS FRECUENCIAS MODELOS DE LÍNEAS AÉREAS EN EL EMTP/ATP**

**REGLAS PRACTICAS DE REPRESENTACION DE LINEAS EN ESTUDIOS TRANSITORIOS** 

#### Line/Cable Data

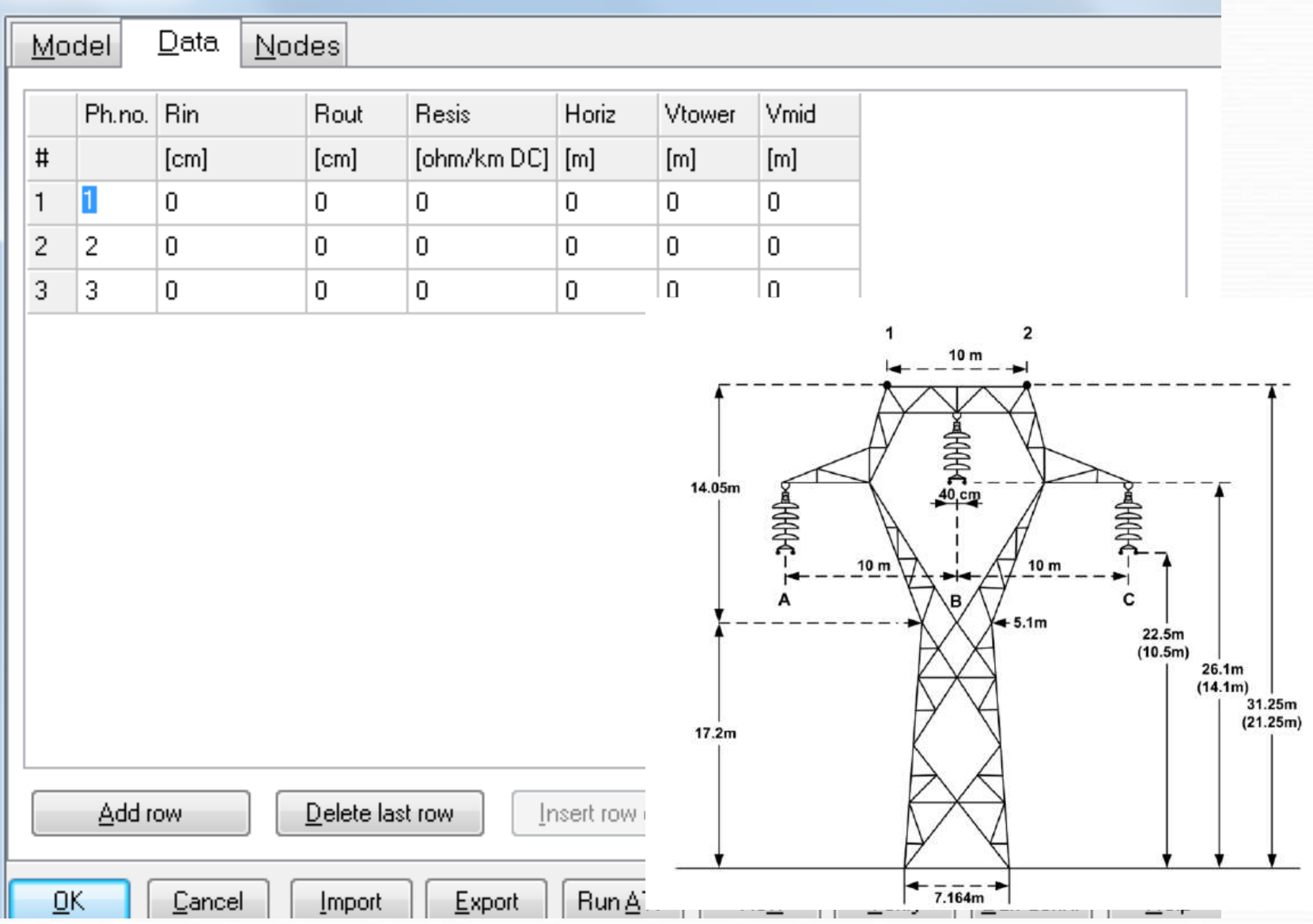

 $\overline{\mathbf{x}}$ 

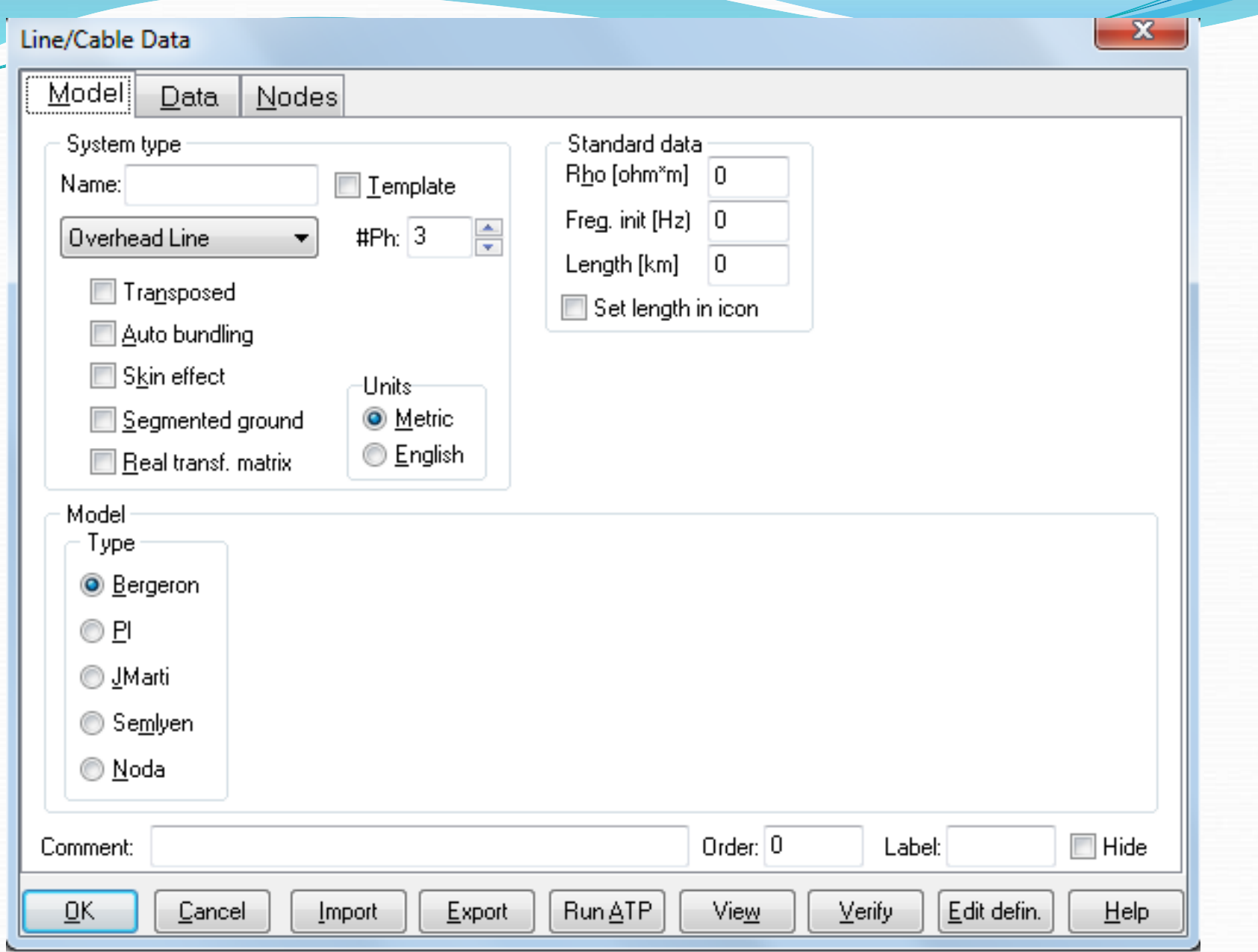

# **LINEA UNIFILAR SIN PÉRDIDAS**

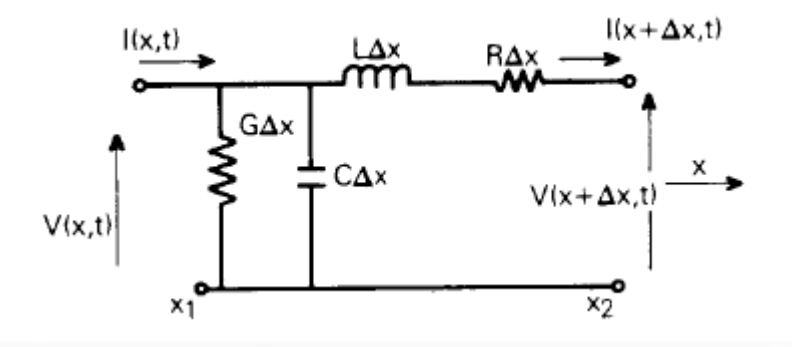

$$
\frac{\partial^2 V(x,t)}{\partial x^2} = L.C \frac{\partial^2 V(x,t)}{\partial t^2}
$$

$$
\frac{\partial^2 I(x,t)}{\partial x^2} = L.C \frac{\partial^2 I(x,t)}{\partial t^2}
$$

$$
V(x,t) = f_1(x - v \cdot t) + f_2(x + v \cdot t) \qquad v = \frac{1}{\sqrt{L.C}}
$$
  

$$
I(x,t) = \frac{[f_1(x - v \cdot t) - f_2(x + v \cdot t)]}{Z_w} \qquad Z_w = \sqrt{L/C}
$$

# **LÍNEA UNIFILAR CON PÉRDIDAS (a frecuencia constante)**

$$
-\frac{dV(x)}{dx} = (R+j.w.L).I(x)
$$
  

$$
-\frac{dI(x)}{dx} = (G+j.w.C).V(x) \implies
$$

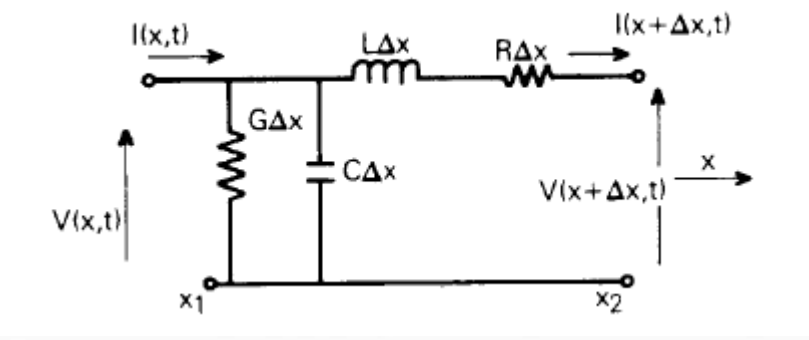

$$
\frac{d^2V(x)}{dx^2} = \gamma^2.V
$$

 $\beta = constante$  de fase  *constante de atenuación*  $\gamma^2 = Z'$ .*Y'*  $\gamma = constant$ e de propagación ( $m^{-1}$ ) =  $\alpha + j$ .  $\beta$ 

*Z'=R+jwL Y'=G+jwC* 

## **Aplicación:**

**Línea de longitud "***l***" con un extremo emisor "s" y uno receptor "r".**

*V***(0)=***V<sup>s</sup>* **,** *I***(0)=***I<sup>s</sup>* **son las condiciones de contorno (***I <sup>r</sup>* **entrante al nodo receptor,** *I<sup>s</sup>* **saliente del nodo emisor)**

$$
V(l) = V_r = V_s \cdot \cosh(\gamma l) - Z_w \cdot I_s \cdot \sinh(\gamma l)
$$
  
\n
$$
I(l) = I_r = I_s \cdot \cosh(\gamma l) - \frac{V_s}{Z_w} \cdot \sinh(\gamma l)
$$
  
\n
$$
V_s
$$
  
\n
$$
V_r
$$
  
\n
$$
V_r
$$
  
\n
$$
=
$$

 $\boldsymbol{Z}_{w} = \boldsymbol{\mathrm{impedancia\,\,\,} car \acute{a}cter\'{s}tica}$   $(\boldsymbol{\Omega}) = \sqrt{\boldsymbol{Z}'\boldsymbol{X}'}$ 

## **Circuito "π" equivalente**

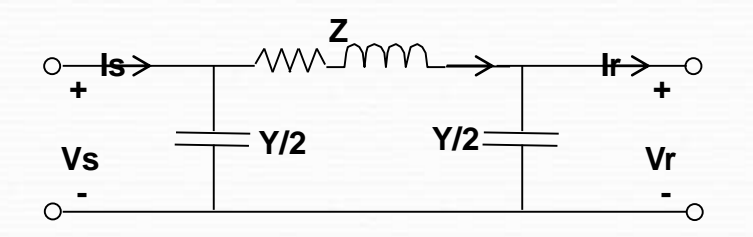

$$
\frac{Y}{2} = \frac{\tanh\left(\frac{\gamma \cdot l}{2}\right)}{Z_w}
$$

 $Z = Z_w$ .sinh( $\gamma$ .*l*)

**Circuito "π" nominal (aproximación de línea corta)**

**.***l* **pequeño :**

$$
Z \approx \gamma \, J.Z_w = Z' J \qquad \qquad \frac{Y}{2} \approx \frac{\gamma J}{Z_w} = \frac{Y'}{2} J
$$

**Si se asume en primera aproximación que la línea no tiene pérdidas:**

$$
\gamma \approx j.w.\sqrt{L.C}
$$

<u>a dhe që për për projet për projet për projet për projet për projet për projet për projet për projet për proje</u>

**Por lo tanto:la aproximación de línea corta no es válida a altas frecuencias.**

**A 50 Hz se considera precisa para líneas de hasta ≈ 120 km**

# **LINEA TRIFASICA CON PÉRDIDAS (a frecuencia constante)**

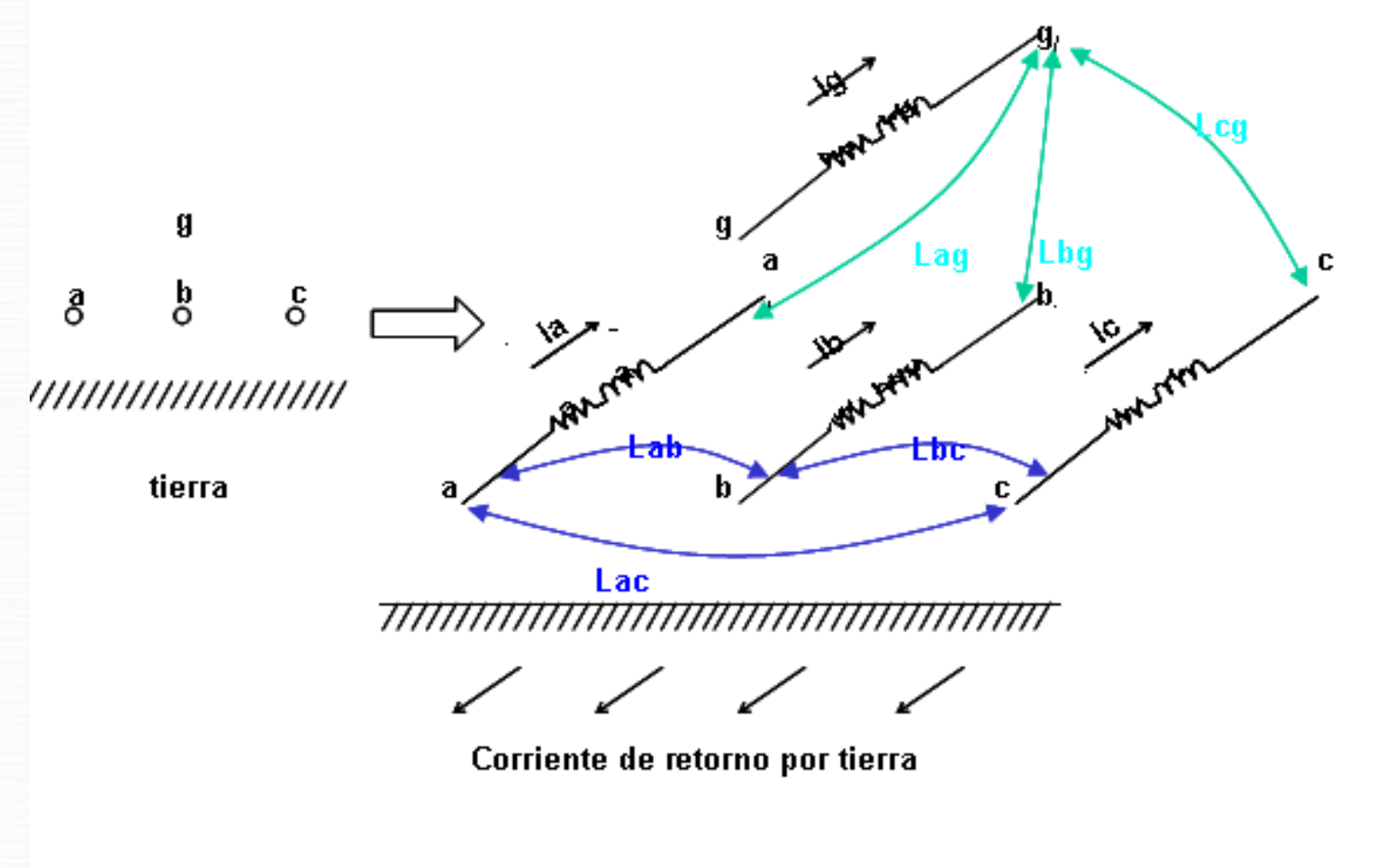

**Parámetros longitudinales**

#### **a) Ecuaciones tensión-corriente longitudinales**

**Para cada conductor "i" (inclusive la tierra):**

$$
\frac{-dV_i}{dx} = z_{i1}J_1(x) + z_{i2}J_2(x) + \dots + z_{in}J_n(x)
$$

*zii =R<sup>i</sup> +j.w.L<sup>i</sup>* **, impedancia propia del conductor "i"por unidad de longitud (Ω/m).** *zik =j.w.Lik* **, inductancia mutua entre conductores "i" y "k" por unidad de longitud (Ω/m).**

**Con notación matricial:**

$$
\left[\frac{dV}{dx}\right] = -[Z^{\dagger}][I] \qquad [Z^{\dagger}]\text{: matrix impedanceian series.}
$$

 $V = [V_1, V_2, \ldots, V_n]^{\text{t}}$   $I = [I_1, I_2, \ldots, I_n]^{\text{t}}$   $Z' = [z_{ik}]$  *z* **t 1 2 t 1 2**

**Habitualmente no se deja en forma explícita el conductor "tierra", sino que se reduce la matriz [***Z'***] de forma de eliminar la ecuación de este conductor:**

$$
-\frac{dV_t}{dx} = z_{t1}J_1(x) + z_{t2}J_2(x) + \dots + z_{tt}J_t(x) + \dots + z_{tn}J_n(x)
$$

**Para ello se elimina la corriente del "conductor tierra" imponiendo la condición (aproximada) de que sea un conductor de retorno para los conductores físicos:** 

$$
0 = I_1(x) + I_2(x) + \dots + I_t(x) + \dots + I_n(x)
$$

**lo que permite despejar** *I <sup>t</sup>***y sustituirlo en las restantes ecuaciones. Se obtiene así una ecuación matricial similar a la indicada más arriba, pero de una dimensión menos, y en que sólo aparecen explícitas las relaciones tensión-corriente de los conductores "físicos".**

**(Ver detalles en los apuntes)**

#### **Observaciones:**

**1)Los elementos de la matriz de impedancias se calculan explícitamente (fórmulas de Carson, incluyendo efecto "skin") en función de:** 

- **La geometría de los conductores**
- **Las distancias de los conductores al suelo y entre ellos**
- **La frecuencia**
- **La resistividad del terreno**

**2)Los cables de guardia se pueden mantener en el modelo o eliminarlos, manteniendo sólo en forma explícita las relaciones tensión -corriente de los conductores de fase. Para realizar esta reducción se asume que los cables de guardia (aterrados en cada torre) están a potencial nulo en toda su longitud, lo cuál es una aproximación razonable para frecuencias de hasta unos 250 kHz. (Para estudios de descargas atmosféricas, por ejemplo, esta suposición ya no es razonable, y los cables de guardia se suelen mantener explícitamente modelados en los estudios).**

**3)A consecuencia del proceso de reducción los elementos de [***Z'***] (matriz reducida) que están fuera de la diagonal dejan de ser imaginarios puros.**

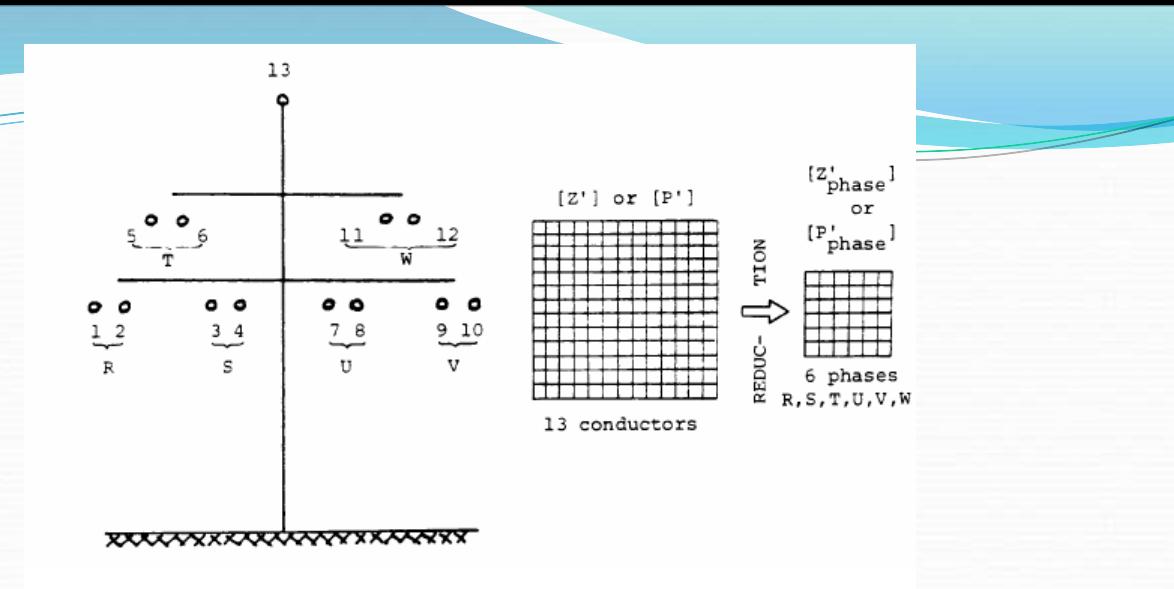

**4)En los casos en que los conductores se forman con haces de subconductores, es posible elegir una de estas opciones:**

**-Mantener en el modelo explícitamente todos los subconductores.**

**-Reducir cada haz de conductores a un conductor equivalente que transporta la corriente total. Esto se consigue imponiendo en las ecuaciones que todos los subconductores tengan igual tensión ,y manipulando algebraicamente las ecuaciones como en el caso de la reducción de los cables de guardia. El radio equivalente es función del radio de cada subconductor, el número de subconductores y su separación**

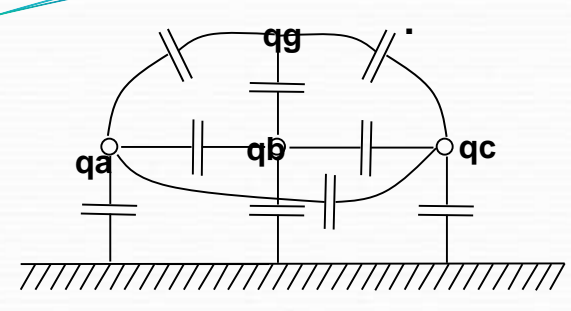

**Parámetros transversales**

## **b)Ecuaciones tensión-corriente transversales**

**Para cada conductor físico "***i***":**

$$
q_i = C_{i1} \cdot (V_i - V_1) + C_{i2} \cdot (V_i - V_2) + \ldots + C_{ii} \cdot V_i + \ldots + C_{in} \cdot (V_i - V_n)
$$

- *q<sup>i</sup>* **= Carga del conductor "***i***" por unidad de longitud (C/m).**
- *V<sup>j</sup>* **= Tensión del conductor "***i***" respecto a tierra (V).**
- *C'ii* **= Capacidad del conductor "***i***" a tierra,por unidad de longitud (F/m).**
- *C'ik* **= Capacidad entre conductores "***i***" y "***k***" ,por unidad de longitud (F/m).**

**(Observar que ahora no es necesario formular una ecuación explícita para el conductor "tierra")**

**En forma matricial:**

 $[q] = [C][V]$  $[V_1, V_2, \ldots, V_n]$   $q = [q_1, q_2, \ldots, q_n]$ *n*  $V = [V_1, V_2, \dots, V_n]$   $q = [q_1, q_2, \dots, q$  $C = [c_{ik}]$   $c_{ii} = \sum_{k} C_{ik}$   $c_{ik} = -C_{ik}$   $si i \neq k$ 

**Las corrientes se introducen en la formulación recordando que (en régimen senoidal)**:

$$
[q] = -\frac{1}{j.w} \left[ \frac{dI}{dx} \right] \qquad I = [I_1, I_2, \ldots, I_n] \Rightarrow
$$

 $[Y']$  **con**  $[Y'] = j \cdot w$ **.**  $[C]$ *dx dI*  $\left[ Y' \right] = -[Y']$  **.** con  $\left[ Y' \right] = j \cdot w$ .  $\overline{\phantom{a}}$  $\overline{\phantom{0}}$ I Г **(matriz de admitancias "shunt")**

## **Observaciones:**

**1)Los elementos de [***C***] se calculan habitualmente a través de [***C***]=***P-1* **,siendo P la matriz de coeficientes de Maxwell , que es función de:**

- **La geometría de los conductores**
- **Las distancias de los conductores al suelo y entre ellos**

**2)La reducción de cables de guardia (de forma de tener sólo relaciones tensión-corriente de los conductores de fase) y de los haces de conductores se hace en forma análoga a lo indicado para las ecuaciones longitudinales.**

**3)En el desarrollo se han despreciado (como es habitual) las conductancias "shunt".Si se quiere tenerlas en cuenta,resulta: [***Y***']=[***G***]+j.***w***.[***C***].**

## **ANÁLISIS MODAL**

**Se pretende manipular matemáticamente las ecuaciones matriciales de forma de diagonalizar las matrices serie y paralelo ,a fin de poder aplicar los resultados encontrados para líneas monofásicas**

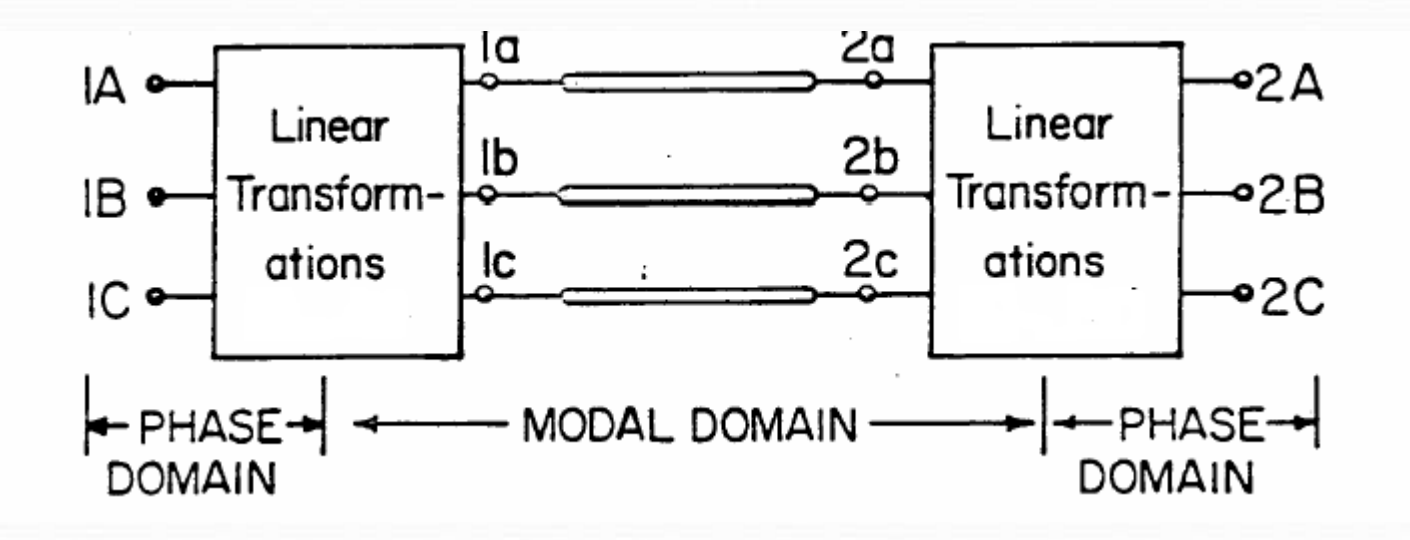

## **a)Línea balanceada**

**Si las líneas son perfectamente traspuestas, las matrices [***Z'***] e [***Y'***] son "balanceadas" (elementos de la diagonal idénticos entre sí, elementos fuera de la diagonal idénticos entre sí).**

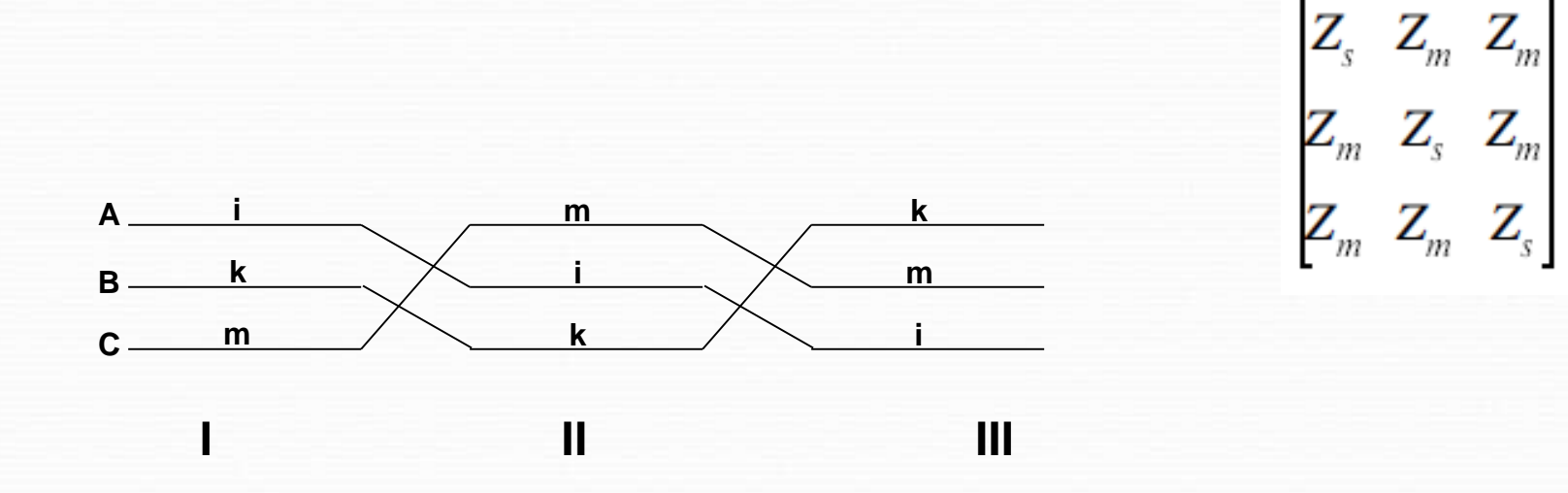

**Una aproximación práctica a este caso son las líneas con ciclos de trasposición completos y no demasiado largos (con criterio similar al de validez del modelo de línea corta:no más de 120 km a 50 Hz).**

**En este caso una aproximación a la matriz de impedancias serie de la línea completa es:**

**[***Z'***]=1/3 ([***Z'***]<sup>I</sup> +[***Z'***]II +[***Z'***]III ), que es una matriz balanceada (y análogamente para la matriz de admitancias "shunt")**

**Si [***Z'***] es balanceada, [***Z' S* **]=[***S***] -1 [***Z'***] [***S***], en que**

$$
[S] = \sqrt{3} \begin{bmatrix} 1 & \sqrt{2} & 0 \\ 1 & -1/\sqrt{2} & \sqrt{3}/\sqrt{2} \\ 1 & -1/\sqrt{2} & -\sqrt{3}/\sqrt{2} \end{bmatrix}
$$

**(Transformada de Clarke: se prefiere trabajar con una transformación real,)**

$$
\begin{bmatrix} Z_s \end{bmatrix} = \begin{bmatrix} Z_0 & 0 & 0 \\ 0 & Z_1 & 0 \\ 0 & 0 & Z_1 \end{bmatrix}
$$

**(Matriz diagonal de impedancias de secuencia)**

**Definiendo [***V<sup>S</sup>* **]***=* **[***S***]** *-1* **[***V***] [***I<sup>S</sup>* **]***=* **[***S***]** *-1* **[***I***] la ecuación longitudinal se escribe:**

$$
\left[\frac{dV_s}{dx}\right] = -\left[Z_s\right]\left[I_s\right]
$$

Si  $[V_S]=[V_0 V_1 V_2]^t$   $[I_S]=[I_0 I_1 I_2]^t$ , la ecuación **matricial se resume en 3 ecuaciones escalares:**

$$
\frac{dV_0}{dx} = -Z_0 \cdot I_0
$$

$$
\frac{dV_1}{dx} = -Z_1 \cdot I_1
$$

$$
\frac{dV_2}{dx} = -Z_1 \cdot I_2
$$

**(Secuencia cero, positiva, negativa)**

### **Trabajando análogamente con la ecuación transversal:**

$$
\frac{dI_0}{dx} = -Y_0 \dot{v} V_0
$$

$$
\frac{dI_1}{dx} = -Y_1 \cdot V_1
$$

$$
\frac{dI_2}{dx} = -Y_1 \cdot V_2
$$

**Para cada secuencia por separado se puede aplicar la teoría vista de una línea monofásica (circuito π equivalente, aproximación de línea corta, etc.).**

**En particular: si se asume que el sistema es perfectamente balanceado, las ecuaciones de secuencia cero son idénticamente nulas.**

**Observaciones:**

**-Si z<sup>s</sup> son los elementos de la diagonal de [Z'] y z<sup>m</sup> los elementos fuera de la diagonal, resulta:**

**Z' <sup>0</sup> =z<sup>s</sup> +2z<sup>m</sup> Z' <sup>1</sup> =z<sup>s</sup> -z<sup>m</sup>**

**-El error de suponer una línea perfectamente traspuesta crece al crecer la frecuencia "dominante" en el estudio.En términos prácticos esto significa que en los estudios de transitorios es recomendable representar las líneas (al menos las cercanas a la zona en estudio) como no traspuestas.**

**-Una vez resueltas las ecuaciones en cada secuencia, la solución en componentes de fase se obtiene aplicando la transformada inversa de Clarke.**

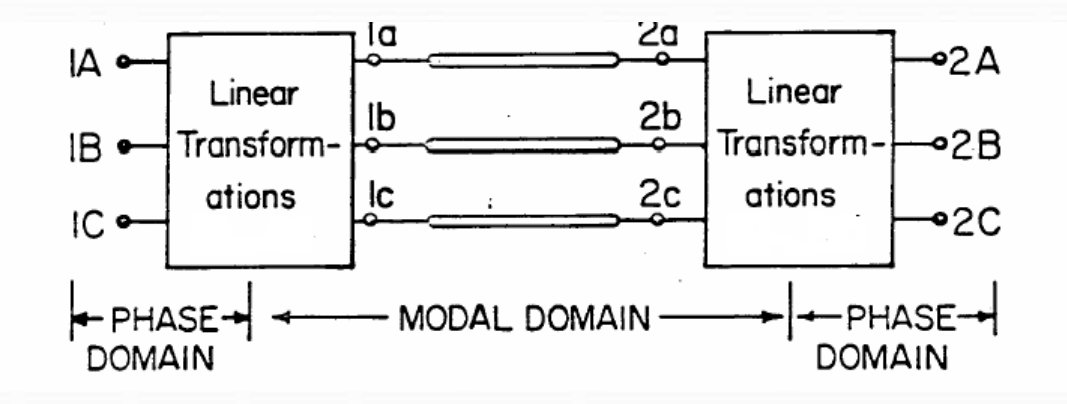

### **b)Línea no balanceada**

**Si las matrices [***Z'***] o [***Y'***] no son balanceadas, no es posible obtener el desacoplamiento por el método descrito. El procedimiento en este caso es el siguiente:**

$$
\begin{bmatrix}\n\frac{dV}{dx}\n\end{bmatrix} = -[Z'] \cdot [I] \qquad \begin{bmatrix}\n\frac{dI}{dx}\n\end{bmatrix} = -[Y'] \cdot [V] \Rightarrow
$$
\n
$$
\begin{bmatrix}\n\frac{d^2V}{dx^2}\n\end{bmatrix} = [Z'] \cdot [Y'] \cdot [V]
$$
\n
$$
\begin{bmatrix}\n\frac{d^2I}{dx^2}\n\end{bmatrix} = [Y'] \cdot [Z'] \cdot [I]
$$

**Es posible encontrar transformaciones lineales (distintas, pero relacionadas) [***T<sup>v</sup>* **] y [***T<sup>i</sup>* **] que diagonalizan [***Z'***] [***Y'***] e [***Y'***] [***Z'***] , pero ahora deben calcularse para cada caso en particular (y,en particular,para cada frecuencia).**

**[***T<sup>v</sup>* **] -1 [***Z'***] [***Y'***] [***T<sup>v</sup>* **]= [] ,siendo [] una matriz diagonal.**

**Se puede probar que: [***Ti* **] -1 [***Y'***] [***Z'***] [***T<sup>i</sup>* **]= [] (la misma matriz diagonal)** 

```
y, además, ([Tv
]
-1
)
t =[Ti
].
```
**Comentario: Es importante resaltar nuevamente que [] es única, pero [***T<sup>v</sup>* **] no lo es (depende de la base de vectores propios elegida)**

**Transformando al dominio modal:**

**[***V***]= [***T<sup>v</sup>* **] [***Vmode* **] [***I***]= [***T<sup>i</sup>* **] [***Imode* **] se obtiene,por lo tanto:**

$$
\left[\frac{d^2 V \text{mode}}{dx^2}\right] = [\Lambda][V \text{mode}] \qquad \text{Ecuación similar a:} \qquad \frac{d^2 V(x)}{dx^2} = \gamma^2 . V
$$
  

$$
\left[\frac{d^2 I \text{mode}}{dx^2}\right] = [\Lambda][I \text{mode}]
$$

**Por analogía con el caso de la línea unifilar se definen las constantes de propagación modales:**

 $\gamma_k = \sqrt{\lambda_k}$ **(para cada modo "k")**

**siendo <sup>k</sup> cada uno de los los elementos de [] (valores propios de [***Z'***] [***Y'***] y de [***Y'***] [***Z'***]).**

 $\mathbf{Si}\ \gamma_\mathsf{k} = \alpha_\mathsf{k}$  +j. $\beta_\mathsf{k}$  se denomina (al igual que en el caso unifilar) a  $\alpha_\mathsf{k}$  "constante **de atenuación del modo k" y a <sup>k</sup> "constante de fase del modo** *k***", y se puede calcular la velocidad de onda modal=w/<sup>k</sup> y la longitud de onda correspondiente=2/<sup>k</sup> .**

**Comentario: Ver en los apuntes como se extiende también el concepto de impedancia característica**

#### **Observación**

**Al igual que en el caso balanceado: una vez resueltas las ecuaciones en cada secuencia, la solución en componentes de fase se obtiene aplicando la transformada inversa**

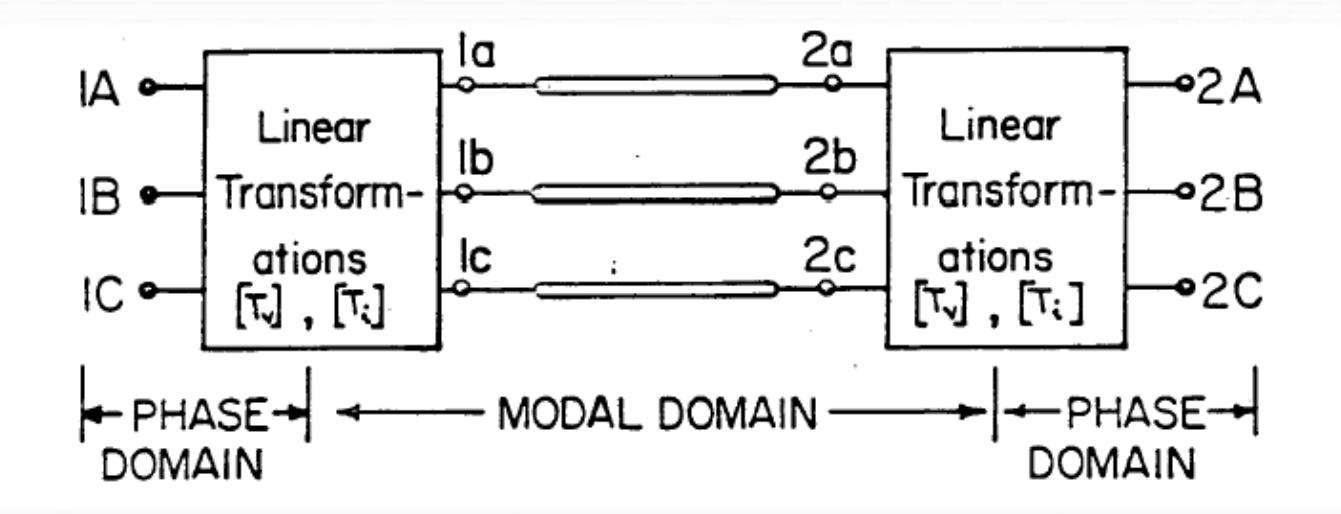

## **MODELO SIMPLIFICADO PARA ALTAS FRECUENCIAS**

**-Se desprecian las resistencias**

**-Se desprecian las correcciones de Carson (influencia de la frecuencia y de la resistividad del terreno) en el cálculo de la matriz de impedancias serie**

**-Se supone que se está analizando un fenómeno de ondas viajeras de alta frecuencia en el cuál no hay onda reflejada (p.ej: descarga atmosférica en una línea en que el período de estudio es inferior al tiempo de tránsito)**

**En estas condiciones, es posible definir una "matriz de impedancias características de fase" Z<sup>w</sup> que relaciona la tensión y corriente en cada punto "x" de la línea:** 

 $[V(x)] = [Z_w][I(x)]$ 

**(Ver detalles en los apuntes)**

**Los elementos de la matriz Z<sup>w</sup> valen:**

**Zw-ii=60.ln(2h<sup>i</sup> /ri ) Zw-ik =60.ln(Dik/dik)**

**r<sup>i</sup> = radio del conductor "i"** 

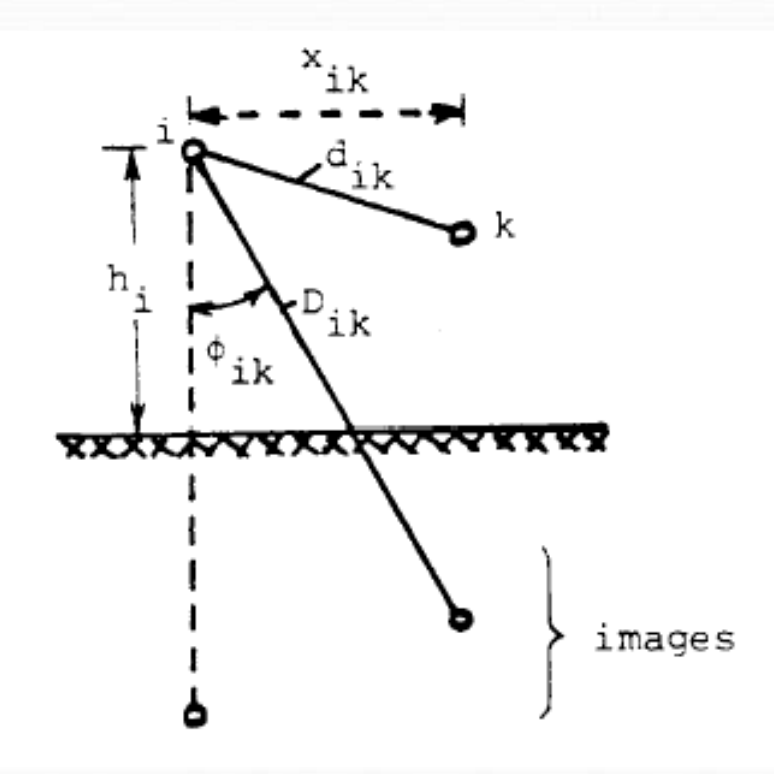

# **MODELOS DE LINEAS AÉREAS EN EL EMTP**

**Los principales modelos de líneas de Trasmisión que acepta el EMTP son:**

**a) Modelo de línea corta (circuito "pi" nominal de parámetros concentrados).**

**Aplicación: Líneas tan cortas que exigirían pasos de tiempo de cálculo muy pequeños si se usara el modelo de parámetros distribuídos.**

**Entrada de datos: ingresando uno por uno los elementos de las matrices de parámetros o (si la línea es balanceada) ingresando tan sólo las componentes de secuencia.**

**b) Modelo "pi" de línea larga (circuito "pi" equivalente de parámetros concentrados)**

**Aplicación: cálculos de régimen.**

**Entrada de datos: como el anterior**

**c)Modelo clásico de parámetros distribuidos (con parámetros independientes de la frecuencia) tanto para líneas balanceadas como no balanceadas.**

**Aplicación: modelo "normal" para cálculo de transitorios.**

**Entrada de datos :**

**-resistencias modales + parámetros modales de inductancia y capacitancia. -resistencias modales+impedancia de onda modal y velocidad de onda. -resistencias modales+impedancia de onda modal y tiempo de tránsito.**

**En el caso no balanceado es necesario, además,indicar la matriz de transformación modal [***T<sup>i</sup>* **] utilizada.**

**Modelado de pérdidas: El EMTP modela (en cada modo) una línea con pérdidas como 2 líneas sin pérdidas (cada una de longitud mitad de la original), concentrando las pérdidas en los extremos (1/4 de la resistencia total en cada extremo) y entre las 2 semi-líneas (1/2 de la resistencia total).**

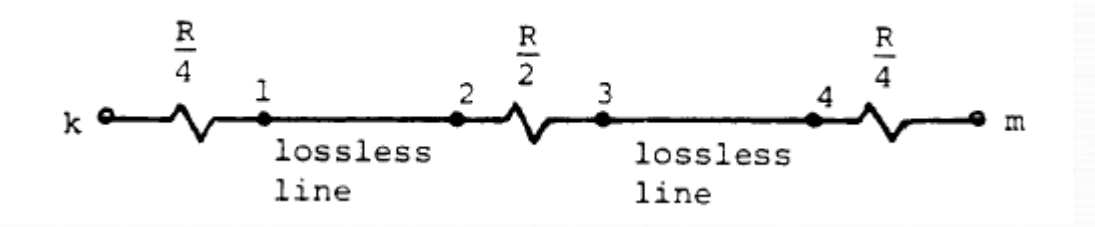

**Los parámetros de la línea (***R***,** *L***,** *C***) se calculan a una frecuencia fija dada, lo cuál introduce errores, particularmente en el caso de las** *R* **.**

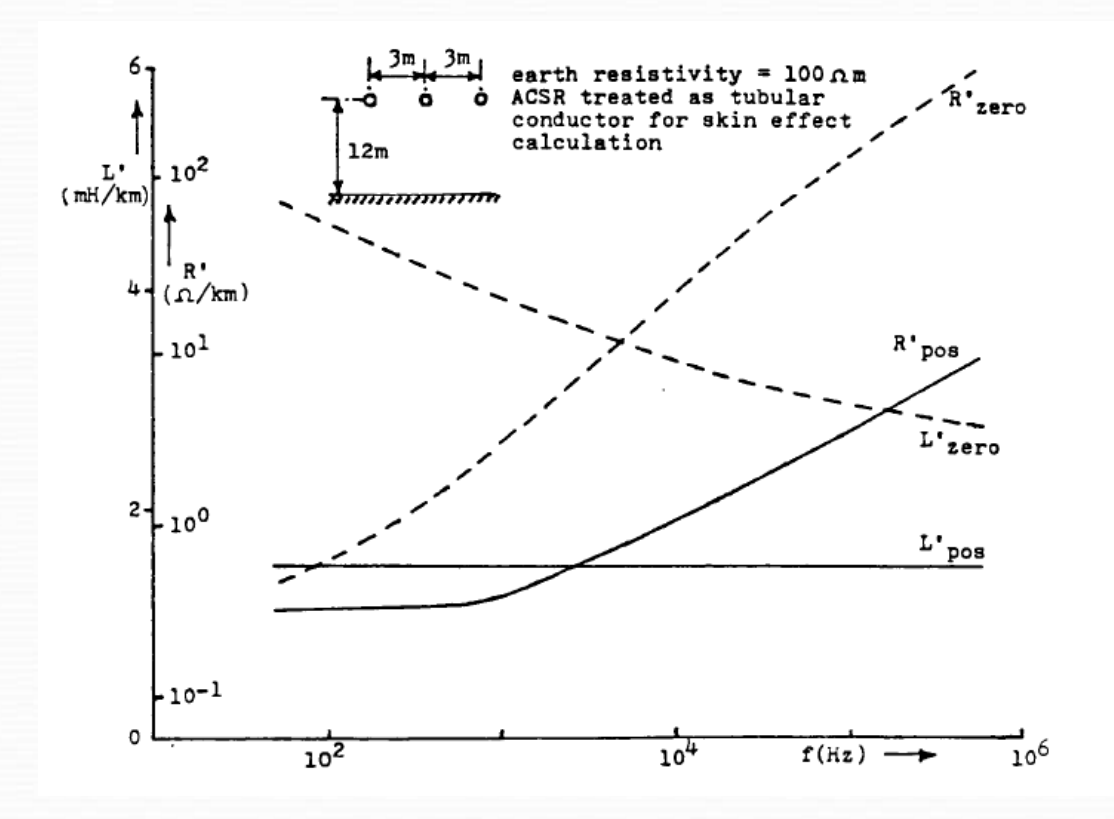

**Esto justifica ocasionalmente el uso de modelos más sofisticados (Ver en los apuntes la descripción del modelo Martí).**

### **La rutina "Line Constants"**

**El EMTP posee una rutina "de apoyo" que permite calcular los datos necesarios para armar los modelos de líneas,a partir de la geometría de la línea ,de los datos del conductor y de la resistividad eléctrica del terreno**

**-Calcula las matrices [R] ,[L] y [C] aplicando las fórmulas de Carson y teniendo en cuenta el efecto "skin",para una frecuencia determinada.Las fórmulas utilizadas se consideran muy precisas hasta unos 500 kHz (rango razonable para abarcar estudios de sobretensiones de rayo).**

**-Realiza las reducciones de matrices necesarias para "incluir" los cables de guardia en la matriz de conductores de fase o "compactar" los haces de conductores.**

**-Puede calcular circuitos "pi" nominales o equivalentes (ATPDraw: sólo nominales).**

**-Calcula las correspondientes matrices modales y (si la línea no es balanceada) indica cuál es la matriz [T<sup>i</sup> ] utilizada para el análisis modal (recordar que esta matriz es un dato de entrada al modelo de línea de parámetros distribuídos no balanceada).**

**-Ofrece varias opciones de modelos de líneas con parámetros variables con la frecuencia:**

**Marti y Semylen (más antiguo): parámetros variables con la frecuencia, análisis modal con matriz de transformación modal a frecuencia constante. Noda: parámetros variables con la frecuencia, no usa análisis modal (trabaja directamente sobre la línea trifásica), se usa más bien para cables.**

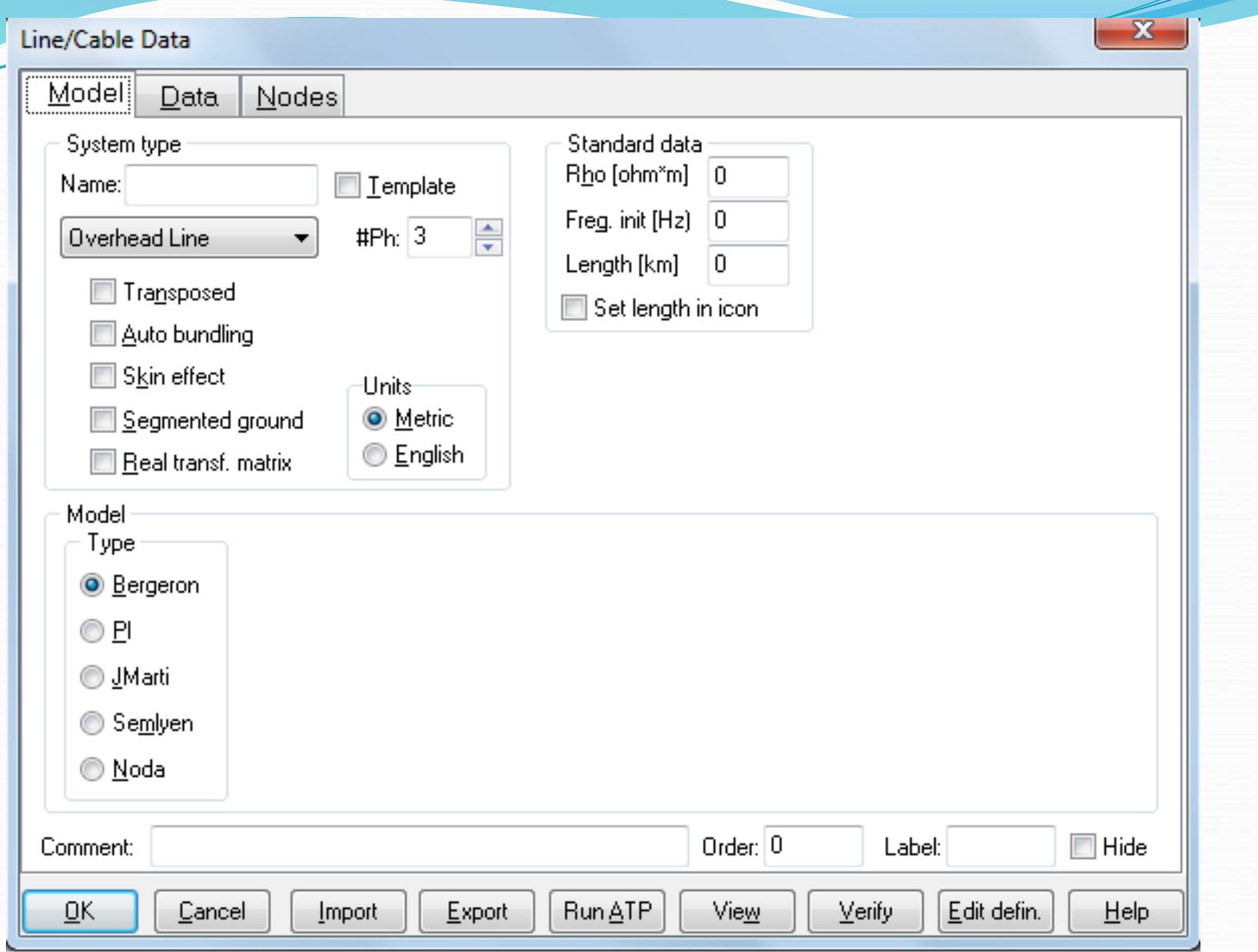

### **REGLAS PRACTICAS DE REPRESENTACION DE LINEAS EN ESTUDIOS TRANSITORIOS**

**(Ref: "Guidelines for representation of network elements when calculating transients" CIGRE ).**

**Tipo de modelo:**

**Sobretensiones temporarias y de maniobra de frecuencia baja (hasta unos 3 kHz):Modelos "pi" o de parámetros distribuidos**

**Sobretensiones de maniobra (hasta 10 kHz):Modelo de parámetros distribuidos**

**Sobretensiones de rayo (10 kHz a 3 MHz):Modelo de parámetros distribuidos (completo o simplificado para altas frecuencias) +modelo de torres y resistencias de puesta a tierra.**

**Número de circuitos "pi"**

 $d_{max} = v/(4, 44.$ *f*<sub>*max*</sub> $)$ 

*v***: velocidad de propagación (aproximadamente igual a la de la luz para la secuencia positiva, algo menor para la secuencia cero)** 

*fmax* **: frecuencia máxima esperada**

**Ejemplo:**  $f_{max}$  =10 kHz  $\Rightarrow$ **un circuito "pi" cada aproximadamente 7 km .**

#### **Comentario**

**Elegido un cierto número de circuitos "pi" de acuerdo a esta regla,es habitual verificar que los resultados no cambian sustancialmente si se duplica el número elegido.**

#### **Trasposiciones**

**En estudios que no sean de frecuencia cercana a la industrial es necesario representar los ciclos de trasposición.**

**Para estudios estadísticos que impliquen muchas maniobras (como, por ejemplo, los estudios de energización de líneas) se ha comprobado, no obstante, que si la línea se representa como balanceada no se alteran significativamente los resultados estadísticos.**

### **Dependencia de los parámetros con la frecuencia (modelo Martí o similar)**

**No es habitual considerarlo en estudios de sobretensiones de rayo. No es habitual esta corrección si se espera la aparición de alguna frecuencia dominante (p.ej: rechazo de carga, energización de línea desde una fuente predominantemente inductiva, etc.)**

**Comentario: Habitualmente los estudios de sobretensiones de maniobra se hacen en forma preliminar con modelos de parámetros constantes a alguna frecuencia "típica" y luego (en caso que los resultados muestren un espectro de frecuencias amplio) se verifica la influencia de la variación de parámetros con la frecuencia para unos pocos casos críticos**

**Debe ser adecuados para considerar las mayores frecuencias esperables: Δt<1/(10.fmax ).**

**Cuando se trabaja con modelos de líneas de parámetros distribuidos : Δt<τ (τ es el tiempo de tránsito más pequeño en el sistema)**

**Comentario: Si esta regla impone un paso de cálculo muy pequeño, habitualmente se trata de agrandarlo mediante la técnica de modelar las líneas más cortas con circuitos "pi".**

**Pasos de cálculo típicos para estudios de : -maniobra:0,025 a 0,1 ms -rayo:0,01 a 0,1 µs**

### **Cables de guardia**

**Solo es necesario mantenerlos explícitamente en el modelo para los estudios de sobretensiones de rayo (descargas inversas). Para los restantes estudios basta con considerar las matrices de parámetros de línea "reducidas".**

# **CABLES SUBTERRÁNEOS**

**Superior Section 2004** 

# **PLAN DE LA PRESENTACIÓN**

**MATRICES DE IMPEDANCIAS Y ADMITANCIAS**

**ANÁLISIS MODAL**

**MODELOS PI**

**IMPLEMENTACIÓN EN EMTP**

## **INTRODUCCIÓN**

**-Una de las dificultades importantes para desarrollar un modelo general de cable subterráneo es la gran cantidad de tipos de cables distintos existentes en el mercado.**

**-El EMTP sólo dispone de pocos modelos de cables.Uno de ellos es el que se usa habitualmente en la red uruguaya de trasmisión:**

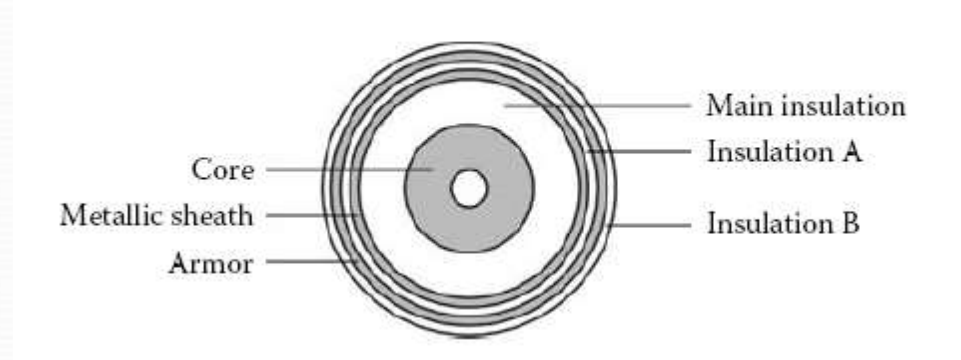

**-Se supone el cable enterrado en un medio de resistividad eléctrica uniforme.**

**IMPEDANCIAS SERIE- CASO MONOFÁSICO**

$$
\begin{bmatrix}\n dV_c/dx \\
 dV_s/dx \\
 dV_a/dx\n\end{bmatrix} = \begin{bmatrix}\n Z_{cc} & Z_{cs} & Z_{ca} \\
 Z_{cs} & Z_{ss} & Z_{sa} \\
 Z_{ca} & Z_{sa} & Z_{aa}\n\end{bmatrix} \begin{bmatrix}\n I_c \\
 I_s \\
 I_a\n\end{bmatrix}
$$
\n
$$
\begin{bmatrix}\n G_{\text{ore}} \\
 G_{\text{heat}} \\
 A_{\text{rmor}}\n\end{bmatrix}
$$
\n
$$
\begin{bmatrix}\n G_{\text{ore}} \\
 G_{\text{heat}} \\
 A_{\text{rmor}}\n\end{bmatrix}
$$
\n
$$
\begin{bmatrix}\n M_{\text{an insulation A}} \\
 M_{\text{station B}}\n\end{bmatrix}
$$
\n
$$
\begin{bmatrix}\n M_{\text{an insulation A}} \\
 M_{\text{ex}}\n\end{bmatrix}
$$

**V<sup>c</sup> = Tensión de conductor principal V<sup>s</sup> = Tensión de vaina V<sup>a</sup> = Tensión de armadura**

**I<sup>c</sup> = Corriente de conductor principal I<sup>s</sup> = Corriente de vaina I<sup>a</sup> = Corriente de armadura**

**Los elementos de la matriz de impedancias se calculan haciendo uso de las ecuaciones clásicas de impedancias de los cables coaxiales.**

**Son función de:**

- **La geometría del cable**
- **La resistividad eléctrica de los conductores y del terreno**
- **La permeabilidad magnética de las capas aislantes y de los conductores**
- **La frecuencia de cálculo.**

## **ADMITANCIAS PARALELO- CASO MONOFÁSICO**

$$
-\begin{bmatrix} dI_c/dx \\ dI_s/dx \\ dI_a/dx \end{bmatrix} = \begin{bmatrix} Y_{cc} & Y_{cs} & 0 \\ Y_{cs} & Y_{ss} & Y_{sa} \\ 0 & Y_{sa} & Y_{aa} \end{bmatrix} \begin{bmatrix} V_c \\ V_s \\ V_s \end{bmatrix}
$$

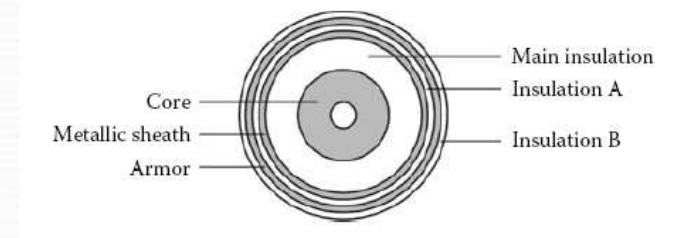

**-Las conductancias se suelen despreciar.**

- **-Las capacitancias son función de:**
- **La geometría del cable**
- **Las constantes dieléctricas de las aislaciones**

# **IMPEDANCIAS SERIE- CASO TRIFÁSICO**

**-Salvo casos particulares (cables submarinos), no es posible despreciar los acoplamientos mutuos creados por las corrientes que circulan por los "loops" externos**

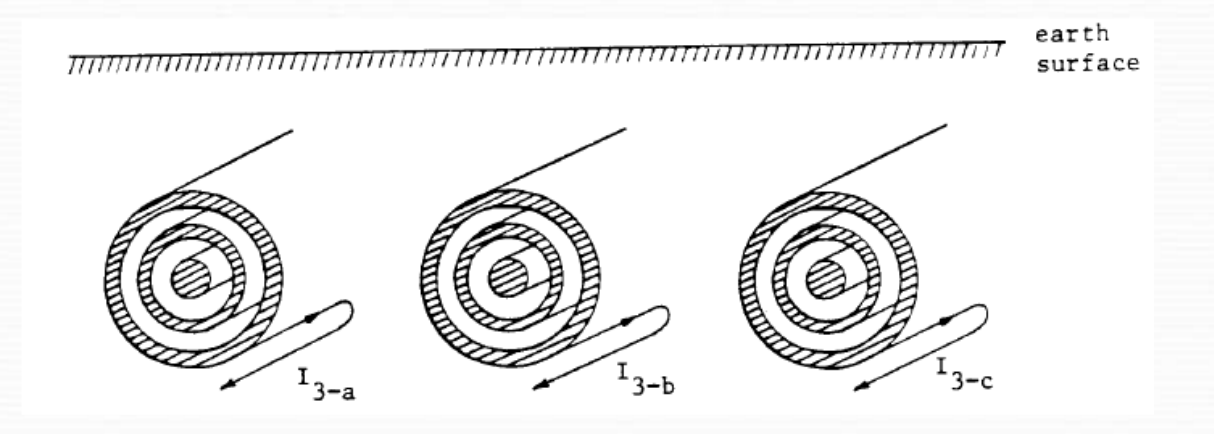

**-Con un desarrollo similar al caso monofásico, los escalares del caso monofásico pasan a ser matrices de dimensión 9.**

$$
\begin{bmatrix}\n\mathbf{Z}_{aa} & \mathbf{Z}_{ab} & \mathbf{Z}_{ac} \\
\mathbf{Z}_{ab} & \mathbf{Z}_{bb} & \mathbf{Z}_{bc} \\
\mathbf{Z}_{ac} & \mathbf{Z}_{bc} & \mathbf{Z}_{cc}\n\end{bmatrix}
$$

**-Cada Z' ik es una matriz 3 x 3.**

**-Las matrices diagonales son las desarrolladas en el caso monofásico.**

**-Las matrices fuera de la diagonal representan los acoplamientos entre fases, y se puede ver que cada una tiene sus 9 elementos iguales entre sí.**

# **ADMITANCIAS PARALELO- CASO TRIFÁSICO**

$$
\left[ \begin{matrix} {{\bf{Y}}_{aa}} & 0 & 0 \\ 0 & {{\bf{Y}}_{bb}'} & 0 \\ 0 & 0 & {{\bf{Y}}_{cc}'} \end{matrix} \right]
$$

**-Dado que no hay acoplamiento electrostático entre fases, la matriz de admitancias se forma con matrices diagonales 3 x 3.**

**-Cada una de esas matrices diagonales es la desarrollada en el caso monofásico.**

# **ELIMINACIÓN DE CONDUCTORES**

**-Si hay conductores (vaina y/o armadura) aterrados, se los puede eliminar en forma análoga a como se hace con los cables de guardia de las líneas aéreas (imponiendo tensión nula en ese conductor, despejando su corriente, y sustituyéndola en las restantes ecuaciones). Las matrices de impedancias y admitancias pasan a ser de dimensión más pequeña.**

**-Esta reducción requiere que, idealmente, el aterramiento sea contínuo. (p.ej: armadura en contacto con tierra).**

**-En la práctica:se considera válida si la distancia entre tierras adyacentes es muy inferior a la longitud de onda representativa del fenómeno en estudio.**

# **ANÁLISIS MODAL**

**-Una vez obtenidas las matrices de impedancias serie y admitancias paralelo, los parámetros modales se obtienen por métodos de diagonalización análogos a los que se usan en las líneas aéreas, para el caso de líneas no traspuestas.**

**-El número de modos depende del número de conductores modelado, y de si se han eliminado conductores aterrados.**

**-Al igual que en el caso de las líneas aéreas, los parámetros modales permiten obtener circuitos "pi" equivalentes para representar los cables trifásicos en régimen (a una frecuencia dada).**

**-El uso del análisis modal para estudios transitorios (calculando los parámetros a una frecuencia representativa) es mucho más impreciso que en el caso de líneas aéreas.**

**-Esto se debe a que las matrices de diagonalización T<sup>v</sup> y T<sup>i</sup> son muy dependientes de la frecuencia**

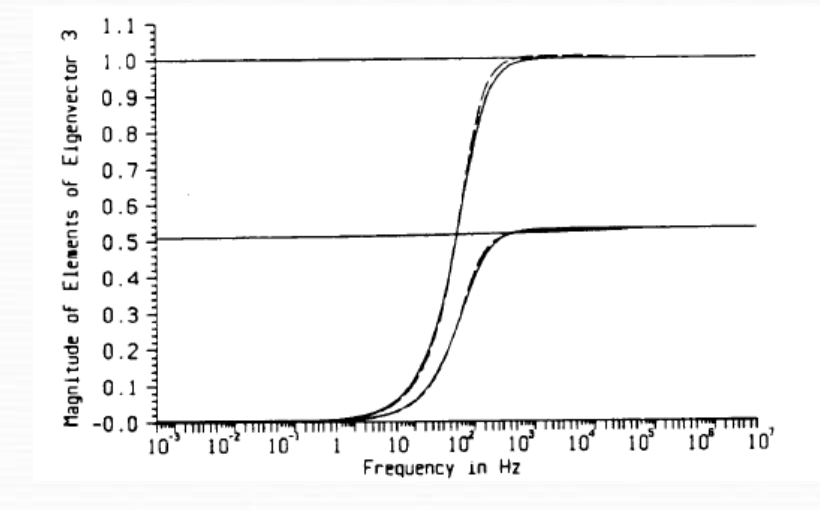

**Ejemplo: Variación de los elementos de una columna de T<sup>i</sup> con la frecuencia-Se observan variaciones importantes en la zona de frecuencias cercanas a la industrial.**

### **MODELOS "PI" NOMINALES**

**-Dadas las dificultades señaladas, es habitual en estudios transitorios modelar los cables como muchos circuitos "pi" nominales en serie.**

**-La velocidad de propagación de ondas en los cables es del orden de 2 a 3 veces inferior a la de la luz, por lo que el número de circuitos "pi" necesarios es superior al de las líneas aéreas.** 

**-A 50 Hz: se considera preciso un "pi" cada 25 km**

**-A frecuencias de 300 Hz o más: se aplica la misma fórmula que para**  $l$ íneas aéreas:  $d_{max} = v / (4,44.f_{max})$ 

**Ejemplo:**  $f_{max}$  = 20 kHz, v=100 m/ $\mu$ s  $\rightarrow$  d<sub>max</sub> = 1 km

**-Una aproximación adicional es despreciar las impedancias serie frente a las admitancias paralelo en cables cortos y/o altas frecuencias, y representar los cables con capacidades concentradas.**

**-Se entiende este modelo preciso en los casos en que el tiempo de tránsito de la onda a través del cable es muy inferior a la constante de tiempo de la onda de tensión que se le impone.**

 $\overline{\phantom{a}}$ 

# **IMPLEMENTACIÓN EN EMTP**

**-El EMTP dispone de dos rutinas (CABLE CONSTANTS/CABLE PARAMETERS) que permiten calcular las matrices de impedancias serie y admitancias paralelo que modelan los cables subterráneos, así como los parámetros modales.**

**-Los datos de entrada son los geométricos y físicos (constantes dieléctricas, resistividades, permeabilidades magnéticas) de los componentes del cable, y la resistividad eléctrica del terreno**

**-Pueden manejar cables de hasta 3 conductores coaxiales (conductor principal, vaina, armadura), y realizan automáticamente la eliminación de los conductores aterrados.**

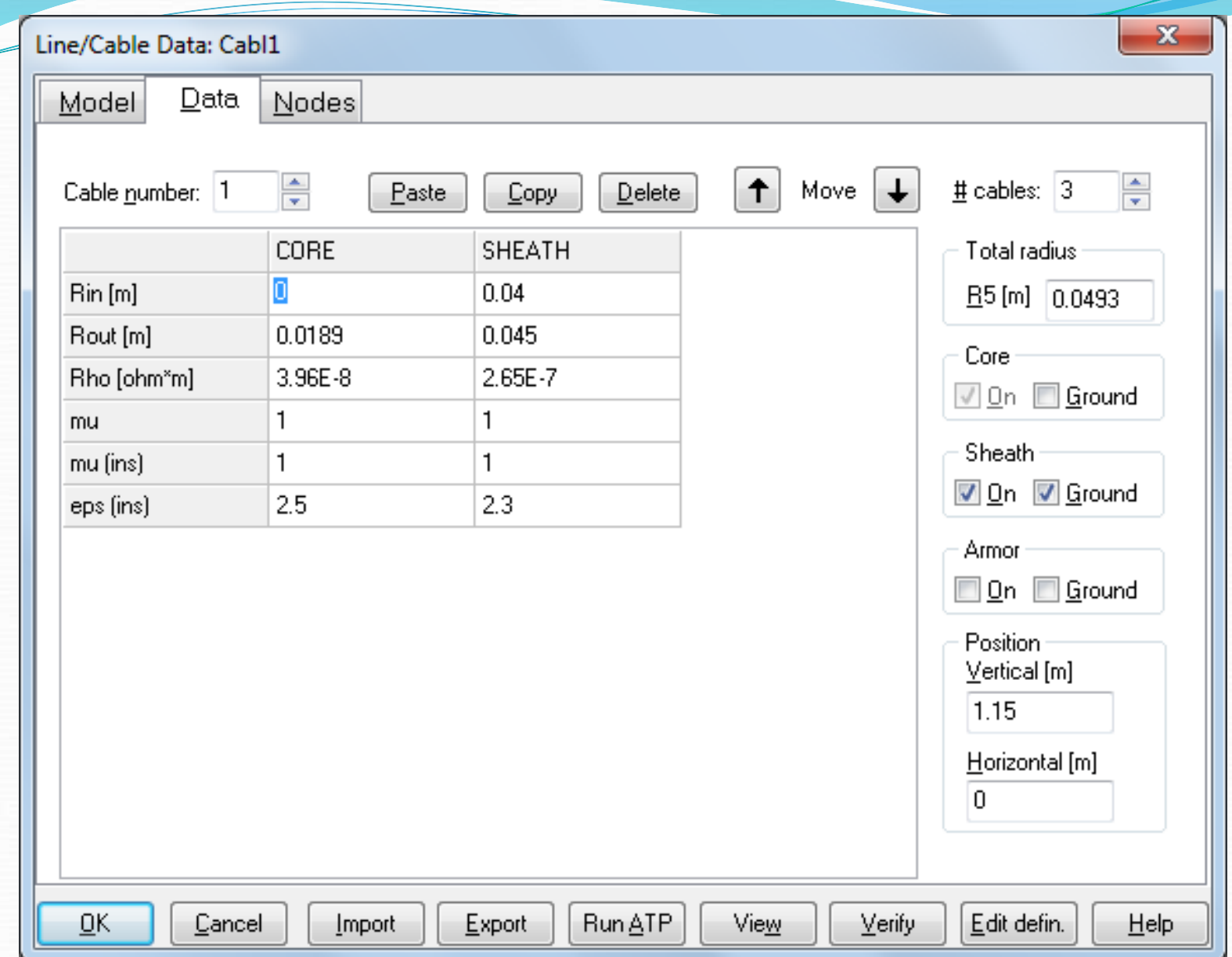

**-Estas mismas rutinas permiten también calcular los correspondientes modelos "pi" nominales (sin corrección de línea larga), y agrupar automáticamente un número definido de estos "pi" en serie.**

**-En algunos nodos predeterminados de conexión de un "pi" al siguiente, se pueden definir opciones de puesta a tierra de la vaina (rígida a tierra, "cross bonded", etc.).**

**-Se ofrecen varias opciones de cálculo de los parámetros en función de la frecuencia (la más precisa es el modelo Noda, aplicable sólo a la opción CABLE PARAMETERS)**

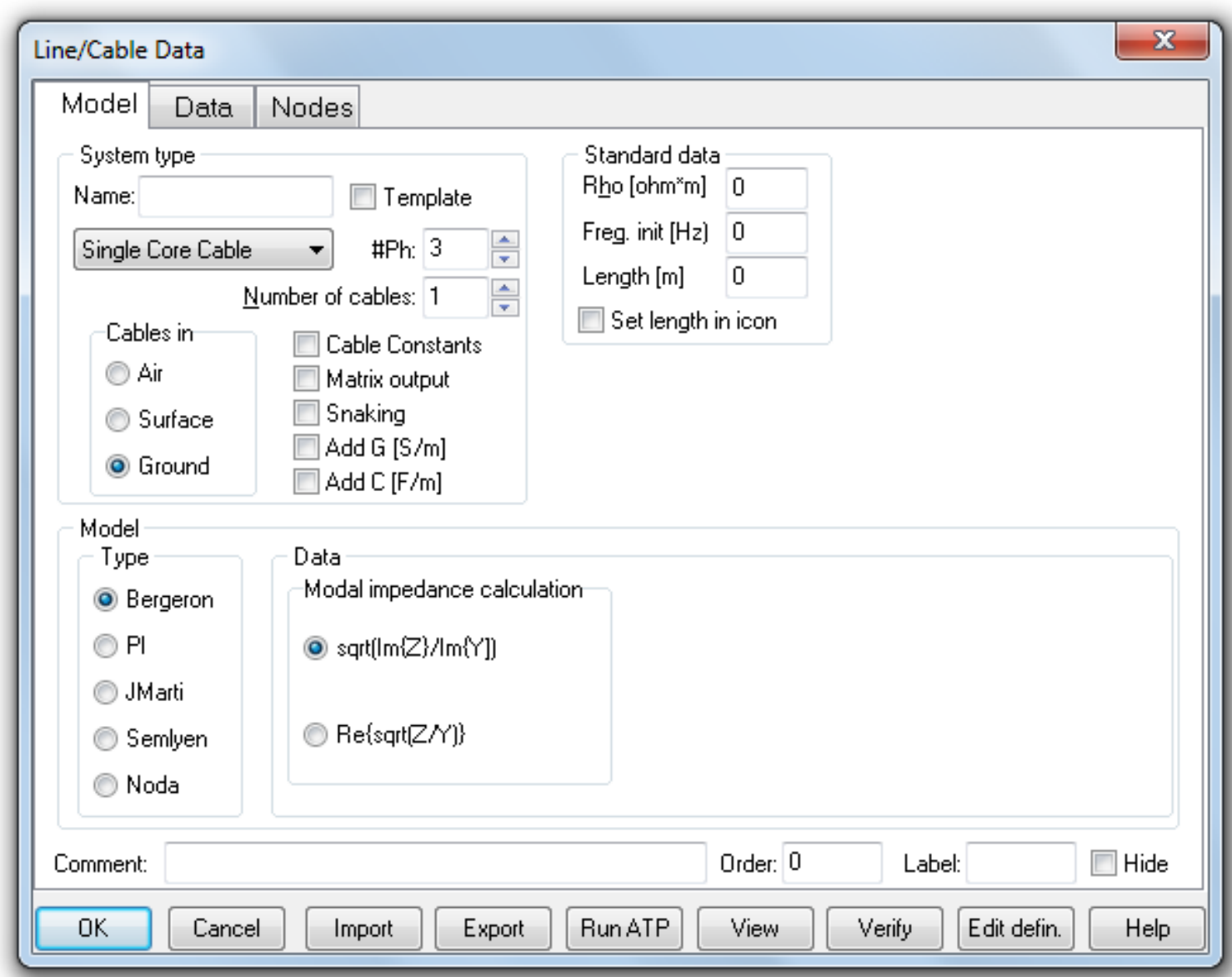